## **سیستم الکترونیک ذخیره سازی اطالعات کوهورت خرامه:**

/http://clinic.ddrc.ac.ir/persiancohrtfollowupbiobank/default.ac.px : نرم افزار بیوبانک :

در این نرم افزار آدرس دقیق نمونه های هر فرد ( اعم از whole blood ، پلاسما ، سرم و بافی کوت ) که در باکس ها قرار گرفته اند را در شلف ، رک و ردیف هر فریزر تعریف و ثبت می شوند .

6 - نرم افزار بيوبانك براي ثبت نمونه هاي زيستي استفاده مي شود.

/http://clinic.ddrc.ac.ir/persianCohortfollowupbiobank/default.as.px

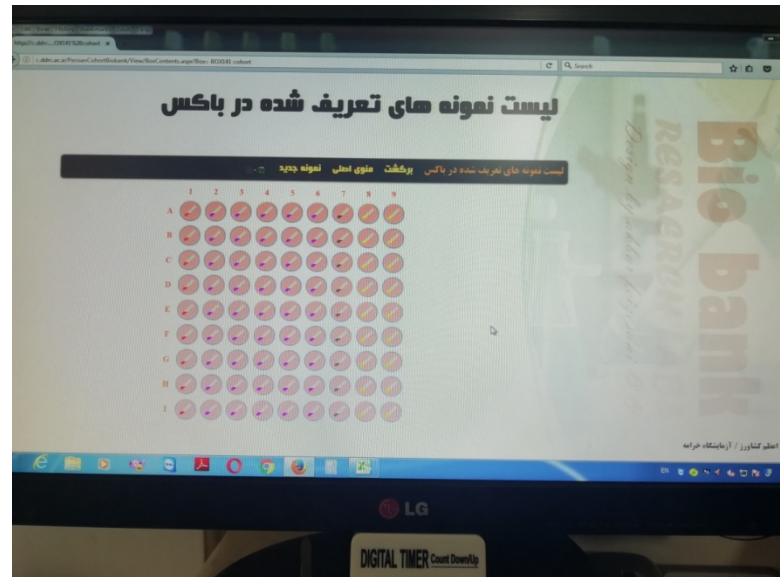

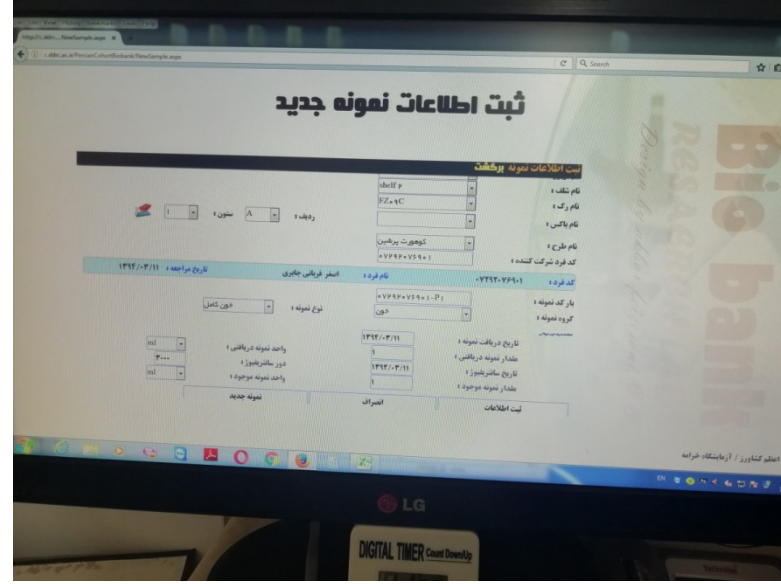

**6** - نمونه هاي زيستي ، در فريزر هاي 80- و 20- طبق پروتكل با نظم خاصي چيده شده .هر فريزر از پايين با بالا و از سمت چپ به راست ، باكس به ترتيب درون رك هاي فلزي قرار گرفته است.

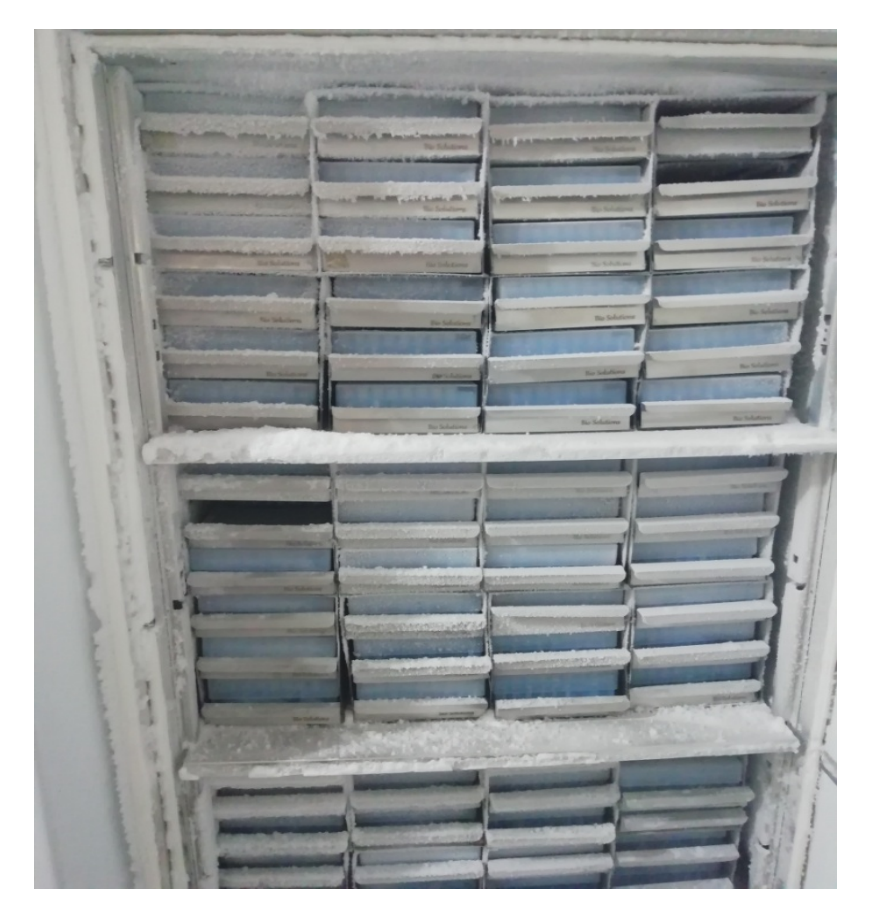

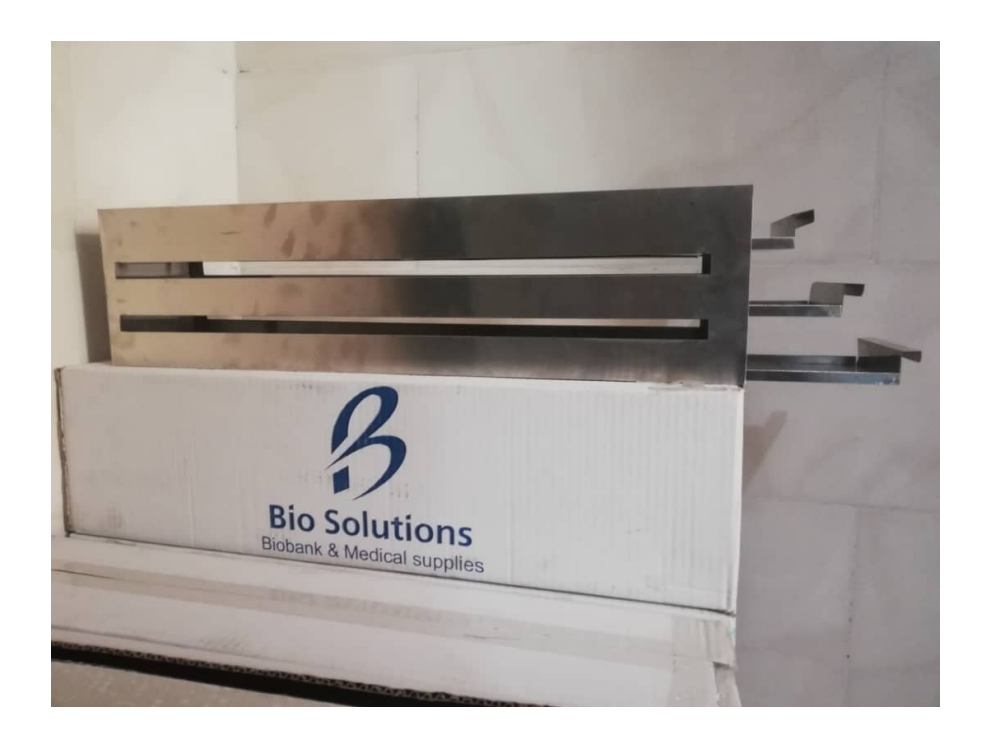

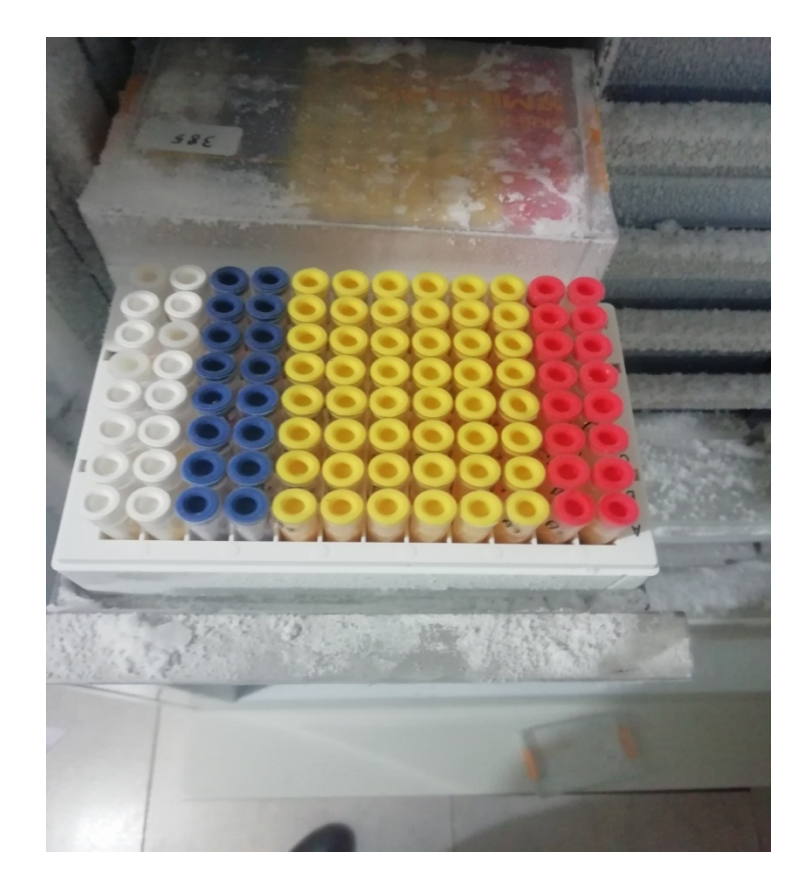

در قسمت بايگاني ، كليه ليست هاي مربوط به آدرس نمونه ها ذخيره ميشوند . بعد از اتمام هر روز كاري ، ليست هاي مربوط به نمونه هاي بيوبانك توسط پرسنل آزمايشگاه چاپ شده و در زونكن هاي مخصوص قرار داده ميشوند

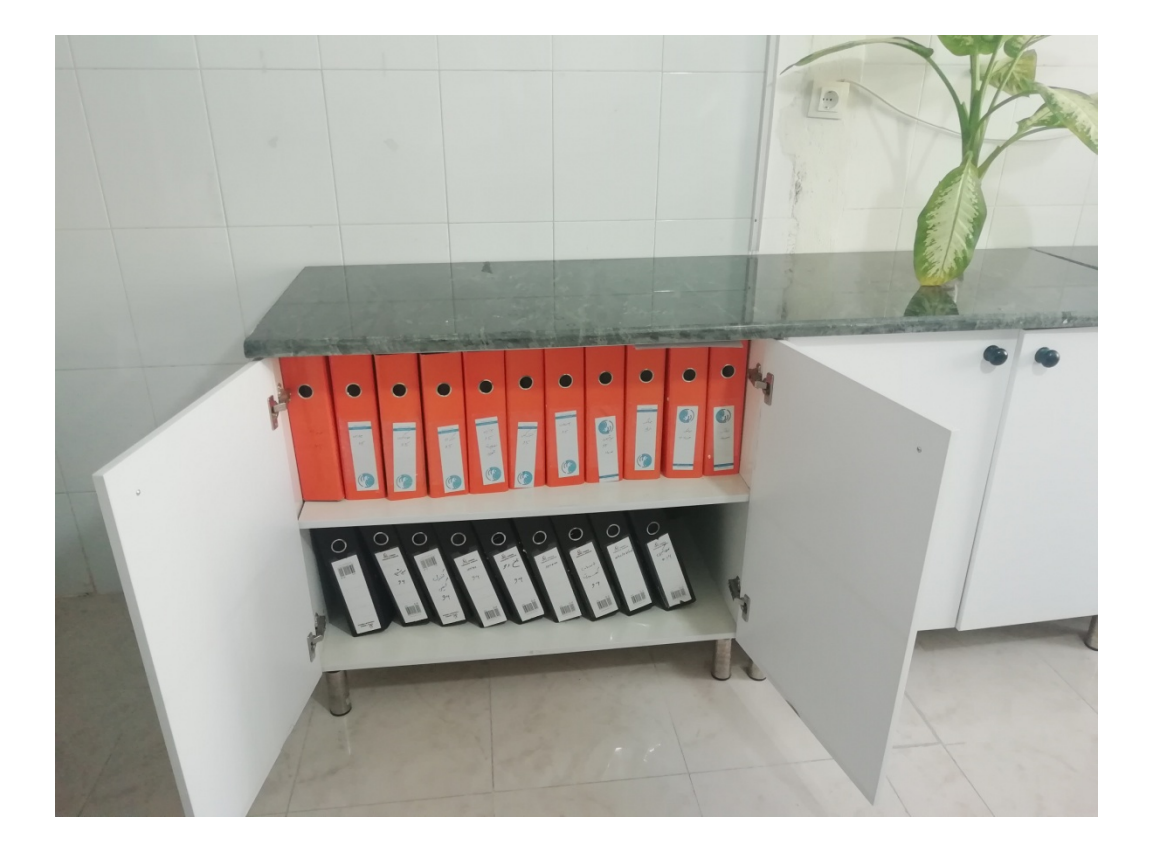

## **سیستم تولید بارکد و خوانش کوهورت خرامه:**

## **مرحله اول**

**در اوایل طرح خواسته شده که در نرم افزار label Nice تعدادو بارکد ) QR (لیبل ها را تایپ کنیم وسپس پرینت گرفته ودر آخر لیبل ها بر روی میکروتیوب های 2 ML و5.1 ML چسب میشد .**

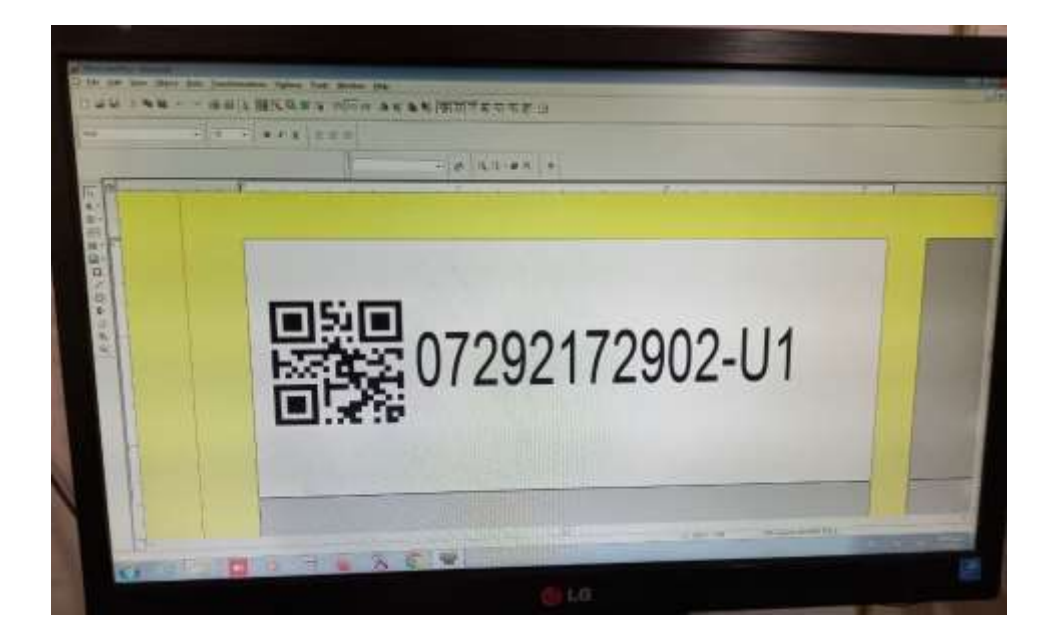

## **مرحله دوم**

**بعد از گذشت مدتی باکس های داری میکروتیوب های بارکد دار )QR)، در قسمت تحتانی وجود داشت که بس از انتقال نمونه خون ، پالسما و ... درون آن ها توسط دستگاه بارکدخوان خوانده می شود، در فایل اکسل و در نرم افزار بیوبانک اطالعات هر باکس ذخیره میشود.**

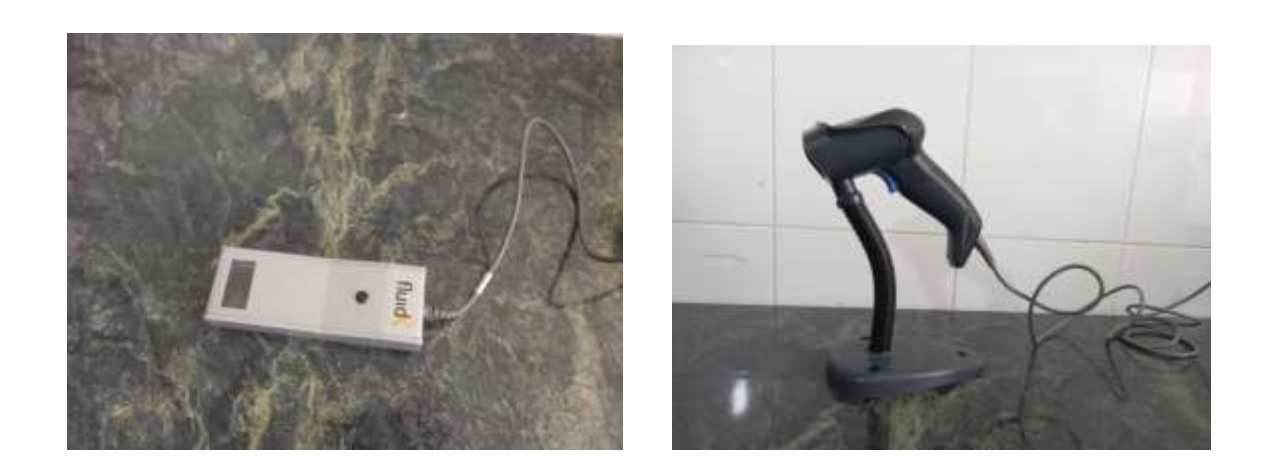